## **Guide for supervisors: Onboarding process for new employees**

The first day at the new workplace is a special situation for every employee. TU Dortmund University and you as the hiring institution have the opportunity to present yourself and to leave a lasting - positive - first impression. The following guidelines serve to systematically prepare and carry out the onboarding process in order to give the new colleagues a successful start and thus convey a positive image of TU Dortmund University.

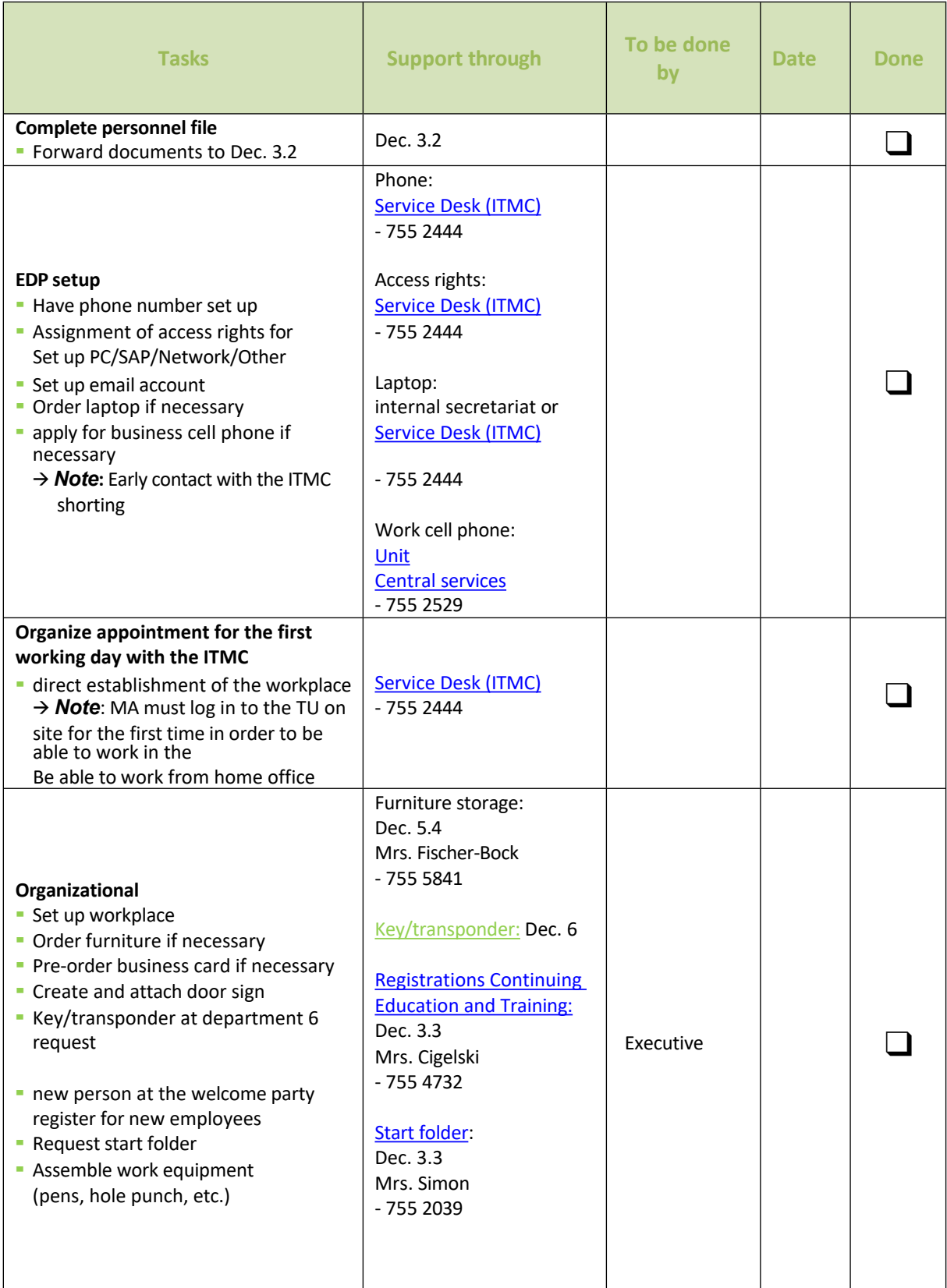

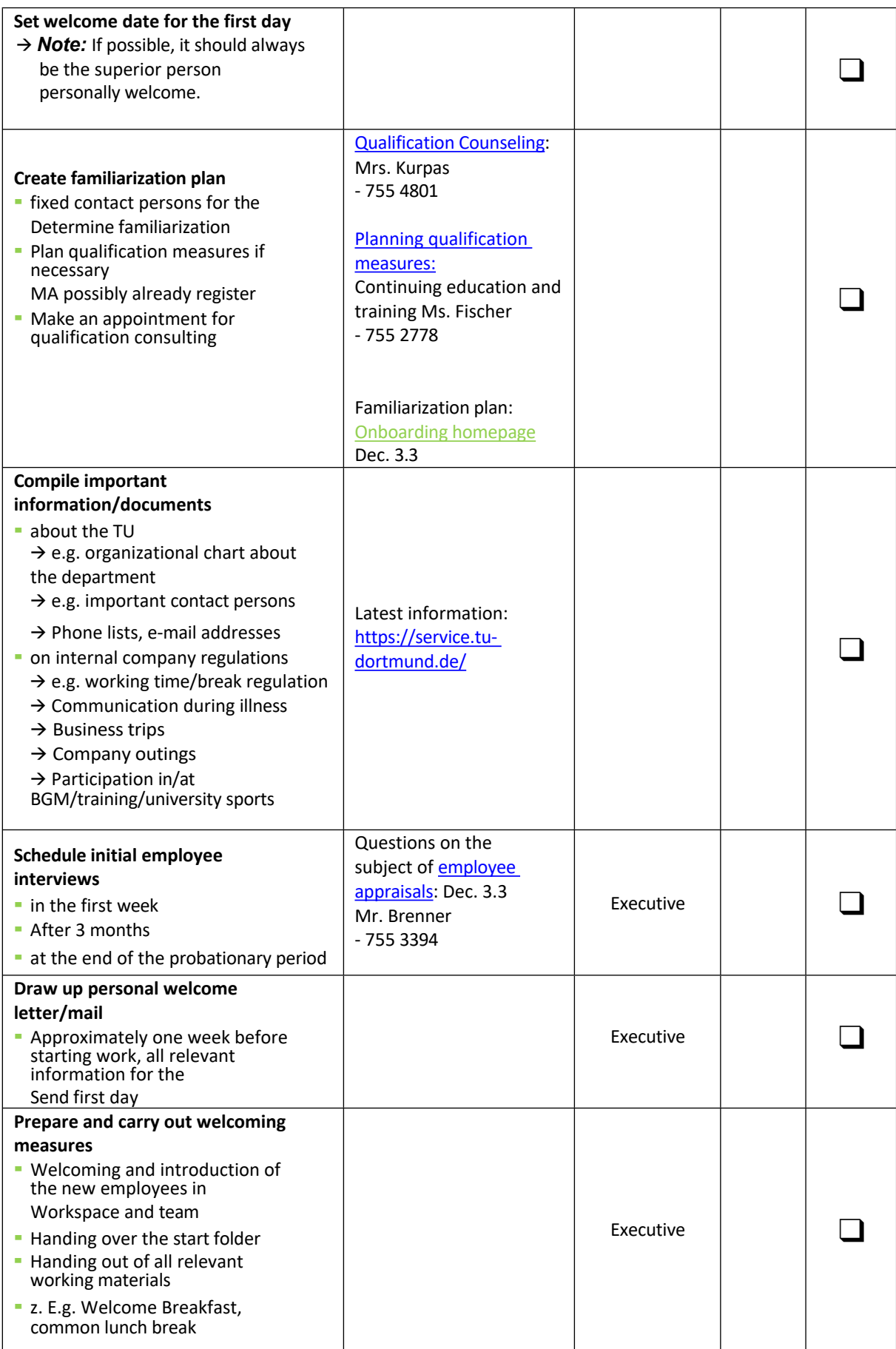

## technische universität<br>dortmund

**Note:** This document serves as a working guide to the onboarding process, and the contact persons may need to be customized. The manager/contact **person should plan enough free space in the first weeks.** The measures listed are intended as a recommendation and do not constitute an obligation. For more information on onboarding, visit the **[onboarding homepage](https://personal.tu-dortmund.de/personalqualifizierung/onboarding/einarbeitungsplan-fuer-neue-ma/)**.

If you have any suggestions or additions, please feel free to contact Ms. Simon [\(lavinia.simon@tu-dortmund.de,](mailto:lavinia.simon@tu-dortmund.de) -755 2039).